# **como visualizar apostas on line**

- 1. como visualizar apostas on line
- 2. como visualizar apostas on line :brand new online casinos usa
- 3. como visualizar apostas on line :freebet veren siteler 2024

## **como visualizar apostas on line**

#### Resumo:

**como visualizar apostas on line : Faça parte da jornada vitoriosa em mka.arq.br! Registrese hoje e ganhe um bônus especial para impulsionar sua sorte!**  contente:

## **como visualizar apostas on line**

No mundo dos jogos e das apostas esportivas, é essencial estar atualizado sobre as melhores dicas e palpites disponíveis. Neste artigo, abordaremos as apostas em como visualizar apostas on line jogos de amanh e compartilharemos conselhos valiosos fornecidos por nossos especialistas.

#### **como visualizar apostas on line**

De acordo com nossos expertos, há algumas apostas que podem gerar bons retornos. A primeira delas é em como visualizar apostas on line mais de 2,5 gols, pois basta que saiam dois gols, de qualquer equipe do jogo, para que como visualizar apostas on line aposta dê certo. Além disso, analisamos os melhores jogos de amanh e trazemos as melhores dicas de apostas, com odds e casas de apostas onde você pode apostar.

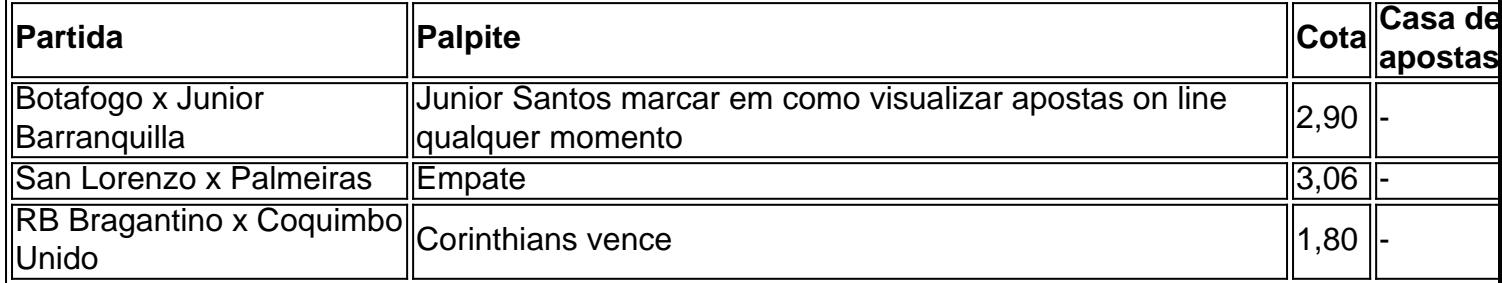

#### **Como obter as melhores informações e dicas para apostas esportivas?**

No mercado existem diversas casas de apostas seguras e confiáveis, como a bet365 e a Betano. Nessas plataformas, você poderá encontrar apostas em como visualizar apostas on line jogos de amanh e outros eventos esportivos, além de recursos exclusivos para seus usuários. Além disso, sites especializados em como visualizar apostas on line apostas oferecem análises detalhadas e dicas preciosas.

#### **Apostas esportivas: segurança e responsabilidade**

Ao participar de apostas esportivas, é importante lembrar que se deve fazê-lo com responsabilidade. Aproveite as ofertas e promoções desses sites, mas nunca exceda seus limites financeiros ou temporais. A diversão e a emoção das apostas podem ser grandes, mas nunca deixe de ser um jogador responsável.

### **Perguntas frequentes:**

- **Qual o jogo mais fácil para ganhar dinheiro?** Resposta: Não há jogos "fáceis" para ganhar dinheiro, mas algumas apostas, como aquelas em como visualizar apostas on line mais de 2,5 gols, podem gerar bons retornos se analisadas corretamente.
- **Quais são as melhores casas de apostas esportivas?** Resposta: A bet365 e a Betano ●são duas das melhores casas de apostas esportivas atualmente, pois são confiáveis, seguras e oferecem bons recursos para seus usuários.

há 15 horas·Palpites Everton x Burnley, As melhores Apostas para Premier League por Tiago Damasceno.

Everton vs Burnley – Premier League: Everton e Burnley se enfrentam no Goodison Park pela 7ª rodada da Barclays Premier League. · Palpites e Dicas de Apostas ...

9 de mar. de 2024·Prognóstico Manchester United vs Everton - As melhores apostas para Premier League por Ricardo Cardoso.

26 de mar. de 2024·aposta-ganha-bônus-5-reais "Jogos de azar no celular: jogue em como visualizar apostas on line qualquer lugar, a qualquer hora, através do seu celular.

19 de fev. de 2024·Ganhe até R\$10 mil. 100% GRÁTIS. Ganhe até R\$10 mil. 100% GRÁTIS ... aposta é em como visualizar apostas on line Everton para vencer a partida. Everton x Crystal Palace ...

19 de fev. de 2024·Everton x Crystal Palace se enfrentam pela 25ª rodada da Premier League 23/24! Confira o melhor palpite e prognóstico para o confronto!

19 de fev. de 2024·Everton empata ou ganha. Três previsões ... Onde apostar no jogo Everton x Crystal Palace ... Aposta nas melhores casas de apostas do dia 22 de ...

9 de mar. de 2024·Portanto, confira os melhores palpites de apostas desse grande jogo que abre a rodada, e que terá transmissão ao vivo na ESPN e no Star+.

27 de dez. de 2024·PROGNóSTICO Everton vs Manchester City ... \*Aposta sem risco de 10€ será válida em como visualizar apostas on line apostas múltiplas com 3 ou mais seleções e odds mínimas de 3.00 ...

25 de mar. de 2024·Resumo: aposta ganha everton : Inscreva-se em como visualizar apostas on line marbleheadtv e descubra o tesouro das apostas! Ganhe um bônus especial e inicie como visualizar apostas on line busca ...

# **como visualizar apostas on line :brand new online casinos usa**

Você está procurando um aplicativo que ofereça bônus de assinatura? Não procure mais! Nós compilamos uma lista dos melhores aplicativos para você se inscrever. Confira ecomece a ganhar recompensas hoje mesmo!!

#### 1. Aumentar

Raise é um aplicativo popular que permite comprar e vender cartões-presente. Mas você sabia de quem eles também oferecem bônus para assinatura? Quando se inscrever com o Rising, receberá US\$ 5 em como visualizar apostas on line como visualizar apostas on line primeira compra; além disso ganhara 1% do dinheiro novamente nas trocas feitas por ele 2. Ibotta

Ibotta é um aplicativo popular que ajuda você a economizar dinheiro em como visualizar apostas on line mantimentos ou itens domésticos. Quando se inscrever com o iBoa, receberás uma bonificação de R\$10 para como visualizar apostas on line primeira compra; além disso ganhará novamente todas as tuas encomendas

equipe para ganhar uma partida, mas como visualizar apostas on line aposta é reembolsada se terminar em como visualizar apostas on line um

teio. Este mercado funciona como seguro no caso de como visualizar apostas on line apostas não entrar. No entanto,

e você apoiar uma equipa e eles perderem a partida, então você perde como visualizar apostas on line participação.

orte sem significado de aposta - Punch Newspapers punchng : aposta similar

ne dois dos três resultados das três Odds Match, mas você obtém melhores chances com

# **como visualizar apostas on line :freebet veren siteler 2024**

David Cameron recomendou pessoalmente que o Reino Unido continuasse a vender armas para Israel dois dias depois de três trabalhadores humanitários britânicos terem sido mortos num ataque aéreo israelense.

James Kirby, 47 anos de Somerset e John Chapman 57 da Dorsett foram mortos como visualizar apostas on line 1o. abril passado na cozinha central mundial

Cameron disse no início desta semana que a greve, ocorrida na última terça-feira (08), revelou falhas sistêmicas e pessoais por membros das Forças de Defesa Israelenses.

A decisão do secretário de Relações Exteriores parece ter sido tomada com base como visualizar apostas on line uma avaliação da conformidade Israel's a lei humanitária que não cobria as mortes dos trabalhadores humanitário por causa das horas atrasada no processo governamental para decidir se exportações britânicas estão correndo o risco. ser usado na

prática crimes bélico

De fato, parece possível que a avaliação do departamento de negócios não tenha coberto nenhum incidente após 28 janeiro.

Uma atualização sobre o manuseio de licenças para exportação foi preparada levando como visualizar apostas on line conta os eventos até fevereiro, mas a chancelaria se recusou dizer que isso estava incluído no conselho dado aos ministros.

Os deputados trabalhistas afirmam que o atraso no tempo significa não ser possível uma avaliação abrangente a nível ministerial da conduta de Israel sobre as guerras nos últimos três meses.

A conclusão é compartilhada por advogados e ativistas que examinaram as evidências frequentemente fragmentadas de o Ministério das Relações Exteriores foi forçado a tornar público, principalmente para afastar um pedido como visualizar apostas on line uma ação judicial movida pelas duas ONGs.

O caso judicial até agora provou ser a maneira mais eficaz de abrir qualquer coisa sobre o processo obscuro do Ministério das Relações Exteriores.

As chamadas do secretário de Relações Exteriores da sombra, David Lammy para o conselho jurídico a ser publicado pelo governo foram rejeitadas com base no argumento que todo aconselhamento legal dado aos ministros é confidencial como uma questão política. Ministros tentaram manter essa sigilo ao fornecer as respostas mais breve às inúmeras perguntas escritas e orais enviadas pelos deputados /p>;

Dois ministros – um do Ministério das Relações Exteriores e outro da área de negócios - não conseguiram na semana passada dar provas diante dos comitês selecionados, apesar que receberam 20 dias para comparecer.

O comitê de negócios se encarregou da fiscalização das exportações como visualizar apostas on line janeiro, depois que um anterior comité especializado não conseguiu funcionar. O presidente do comitê, Liam Byrne disse que "há seis anos não há responsabilidade

parlamentar sobre a exportação de armas".

Byrne foi reduzido a expor todas as perguntas que teria feito aos ministros "sobre coisas não sabemos", incluindo se apenas questões de intenção e capacidade são consideradas na avaliação do risco da concessão das licenças para exportação ou sobre os resultados reais -

neste caso, o falecimento dos 34 mil palestinos.

Duas ONGs, Global Legal Action Network e Al-Haq (Rede de Ação Jurídica Mundial) levaram o governo a tribunal para tentar encontrar respostas à pergunta que os parlamentares não conseguiram garantir – como ministros podem manter como visualizar apostas on line visão sobre as leis internacionais aplicadas por Israel nos últimos seis meses.

O processo de revisão judicial revelou a existência da unidade do departamento responsável pela compilação dos relatórios sobre os quais são elaborados e conhecidos como o sistema internacional para avaliação das conformidades com as leis humanitária (IHLCAP). Desde janeiro, é supervisionado pelo novo vice-diretor político Caroline Hurndall.

Até 27 de março, produziu oito "conjuntos das bases da evidência". Mas a tarefa para compilar esta prova tornou-se tão demorada que os ministros concordaram atualizações sobre as evidências devem ser feitas apenas cada seis semanas como visualizar apostas on line vez do alvo original uma única quinzena.

No entanto, às vezes há longos intervalos entre as avaliações. Por exemplo: de 7 a 18 março não houve avaliação da unidade; algo que o advogado do governo James Eadie KC descreveu ao tribunal como "um hiato inexplicável".

As audiências judiciais também revelaram que Israel se recusou a discutir incidentes individuais de preocupação com os funcionários do governo britânico, dizendo estar sujeitos à investigação interna. Funcionários da chancelaria colocaram cinco casos destacado como visualizar apostas on line um relatório internacional divulgado pela Anistia Internacional no dia 20 outubro para o consulado israelense e não receberam resposta alguma perante eles

Uma avaliação do Direito Internacional Humanitário como visualizar apostas on line novembro concluiu: "Sem informações precisas sobre a tomada de decisões e o planejamento operacional das IDFs, não conseguimos fazer uma análise caso-a -caso da conformidade israelense com os DIH para ataques específicos ou operações terrestres durante um conflito atual na Faixa".

O Ministério das Relações Exteriores como visualizar apostas on line declarações de testemunhas argumenta que se não é conhecido o objetivo do governo israelense com um ataque específico, matando vidas inocentes torna-se mais difícil encontrar uma violação da lei. Cameron admitiu aos colegas esta semana que as IDF nunca forneceram "uma explicação satisfatória adequada" por isso deixou cair uma bomba inteligente de 1.000 libras como visualizar apostas on line um complexo residencial da Ajuda Médica para a Palestina, no dia 18. Mas o processo judicial, com foco na racionalidade da tomada de decisão do governo tem seus limites e fornece apenas vislumbres das negociações altamente carregada para os israelenses.

Esse procedimento é simultaneamente burocrático – muito político - envolvendo discussões frequentemente como visualizar apostas on line torno dos processos que parecem mais próximos a uma negociação ou mesmo avaliação ".

Hurndall também deixou claro os planos do Ministério das Relações Exteriores para manter o sigilo. As bases da avaliação e conclusão de como visualizar apostas on line secretária não puderam ser divulgadas como visualizar apostas on line seu depoimento, disse ela Ela também sinalizou como visualizar apostas on line intenção de manter sigilo quando o caso chegar ao tribunal como visualizar apostas on line outubro. Disse que estaria solicitando uma aplicação material fechada, impedindo os advogados dos recorrentes a visualizarem materiais protegidos por motivos da segurança nacional ".

Um porta-voz do governo disse: "Temos um dos sistemas de exportação mais robustos no mundo, consagrado como visualizar apostas on line lei através da Lei Controle Exportação e implementado por meio nossos critérios estratégicos para licenciamento das exportações. O rigor neste processo foi reconhecido pelos tribunais quando este caso começou a ser apresentado ao tribunal com uma revisão judicial rejeitada ". Não podemos comentar ainda os processos judiciais que estão sendo realizados."

Keywords: como visualizar apostas on line Update: 2024/7/23 17:23:25